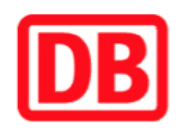

## **Umgebungsplan**

## **Karl-Bonhoeffer-Nervenklinik**

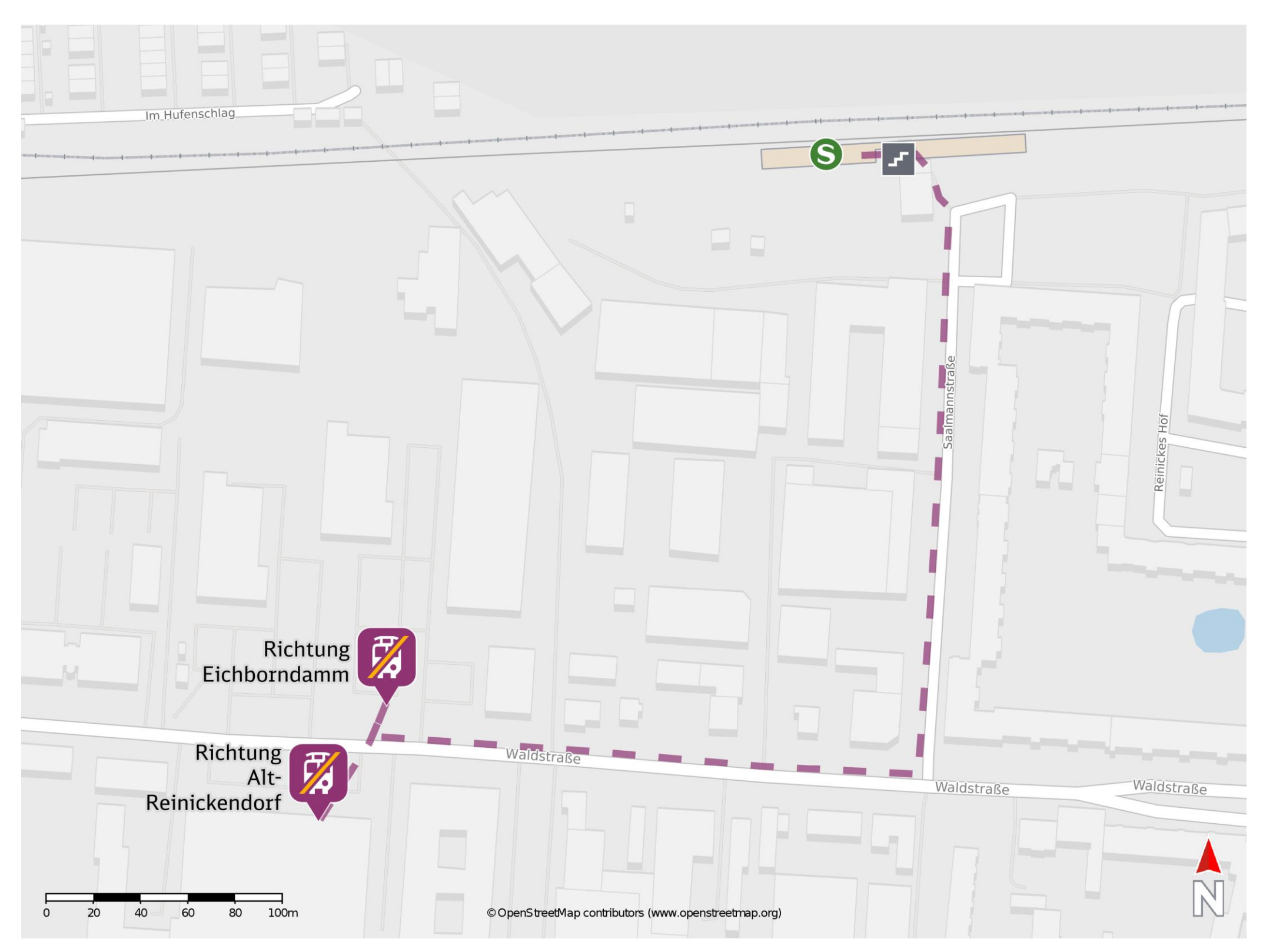

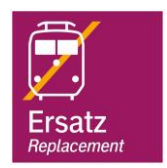

## **Wegbeschreibung Schienenersatzverkehr \***

Verlassen Sie den Bahnsteig und begeben Sie sich an die Saalmannstraße. Orientieren Sie sich nach rechts und folgen Sie dem Straßenverlauf ca. 245 m bis zur Waldstraße. Biegen Sie nach rechts ab und folgen Sie dem Straßenverlauf bis zur jeweiligen Ersatzhaltestelle. Die Ersatzhaltestelle befindet sich an der Bushaltestelle Waldstraße/ Gewerbegebiet.

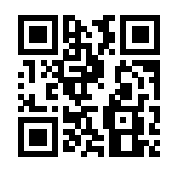

Bitte beachten Sie gegebenenfalls auch die zusätzlichen Informationen zu Baumaßnahmen am Bahnsteig.

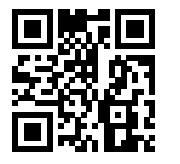

Ersatzhaltestelle Richtung Eichborndamm

Ersatzhaltestelle Richtung Alt-Reinickendorf

Im QR Code sind die Koordinaten der Ersatzhaltestelle hinterlegt. \* Fahrradmitnahme im Schienenersatzverkehr nur begrenzt möglich.

17.09.2020, V1.5 etc. and the Capital Bahnhofsmanagement Berlin Berlin Bahnhof.de / DB Bahnhof live App barrierefrei nicht barrierefrei